## SAP ABAP table CFUNIT\_PRESENTATION {Unit Display}

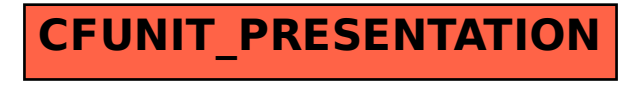